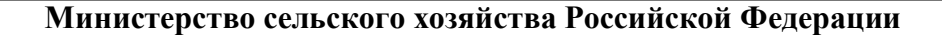

**Федеральное государственное бюджетное образовательное учреждение высшего образования**

# **«ВОРОНЕЖСКИЙ ГОСУДАРСТВЕННЫЙ АГРАРНЫЙ УНИВЕРСИТЕТ ИМЕНИ ИМПЕРАТОРА ПЕТРА I»**

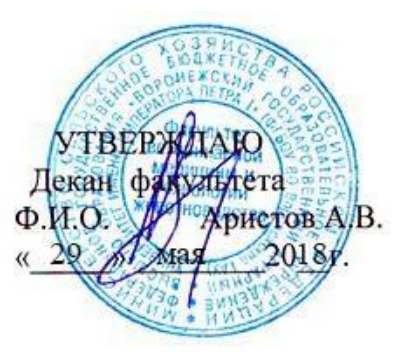

# **РАБОЧАЯ ПРОГРАММА**

по дисциплине Б1.В.02 **Компьютеризации в животноводстве** для направления 36.03.02 «Зоотехния» прикладной бакалавриат квалификация выпускника бакалавр

Факультет Ветеринарной медицины и технологии животноводства

Кафедра общей зоотехнии

Преподаватель подготовивший рабочую программу: к. с.-х. наук, доцент Алифанов С.В.

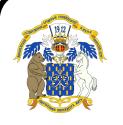

 ДОКУМЕНТ ПОДПИСАН ЭЛЕКТРОННОЙ ПОДПИСЬЮ

Сертификат: 01D7313DF3942F60000000072C4B0002 Владелец: Закшевская Елена Васильевна Действителен: с 14.04.2021 до 14.04.2022

Воронеж 2018 г.

Aunch

Рабочая программа составлена в соответствии с Федеральным государственным образовательным стандартом высшего образования по направлению подготовки 36.03.02 Зоотехния, № 250 от 21.03.2016.

Рабочая программа утверждена на заседании кафедры общей зоотехнии (протокол № 14 от 28.05.18)

**Заведующий кафедрой (Аристов А.В.)**

Рабочая программа рекомендована к использованию в учебном процессе методической комиссией факультета ветеринарной медицины и технологии животноводства

(протокол № 14 от 29.05.18).

# *Председатель методической комиссии (Шомина Е.И.)*

**Рецензент:** Заместитель начальника отдела развития животноводства Департамента аграрной политики Воронежской области Силитики Ерофеев Р.Ю.

# **1. Предмет. Цели и задачи дисциплины, её место**

#### **в учебном процессе**

Возможности использования ЭВМ в животноводстве до конца еще не изучены и с каждым годом расширяются.

Силами зоотехнической науки и практики в сотрудничестве с представителями точных наук, за последние три десятилетия прошла путь практически от нуля до введения в крупномасштабную эксплуатацию сложных информационных систем.

Разработаны оригинальные методики сбора, накопления, контроля информации для формирования банков данных производителей, маточного поголовья, стад животных как племенных, так и товарных.

Используются программы для организации работы в различных сферах животноводства.

Поэтому специалист животноводства обязан иметь соответствующую подготовку.

Целью изучения данной дисциплины является освоение студентами основных навыков работы по использованию современных компьютерных программ, используемых в животноводстве, а также приобретение студентами навыков постановки задач для решения узкоспециализированных вопросов в технологии животноводства.

Для достижения данной цели в процессе изучения дисциплины решаются задачи по освоению прикладных компьютерных программ.

#### **Место дисциплины в структуре ОП.**

Дисциплина относится к профессиональному циклу вариативная часть, Б1. В.02.

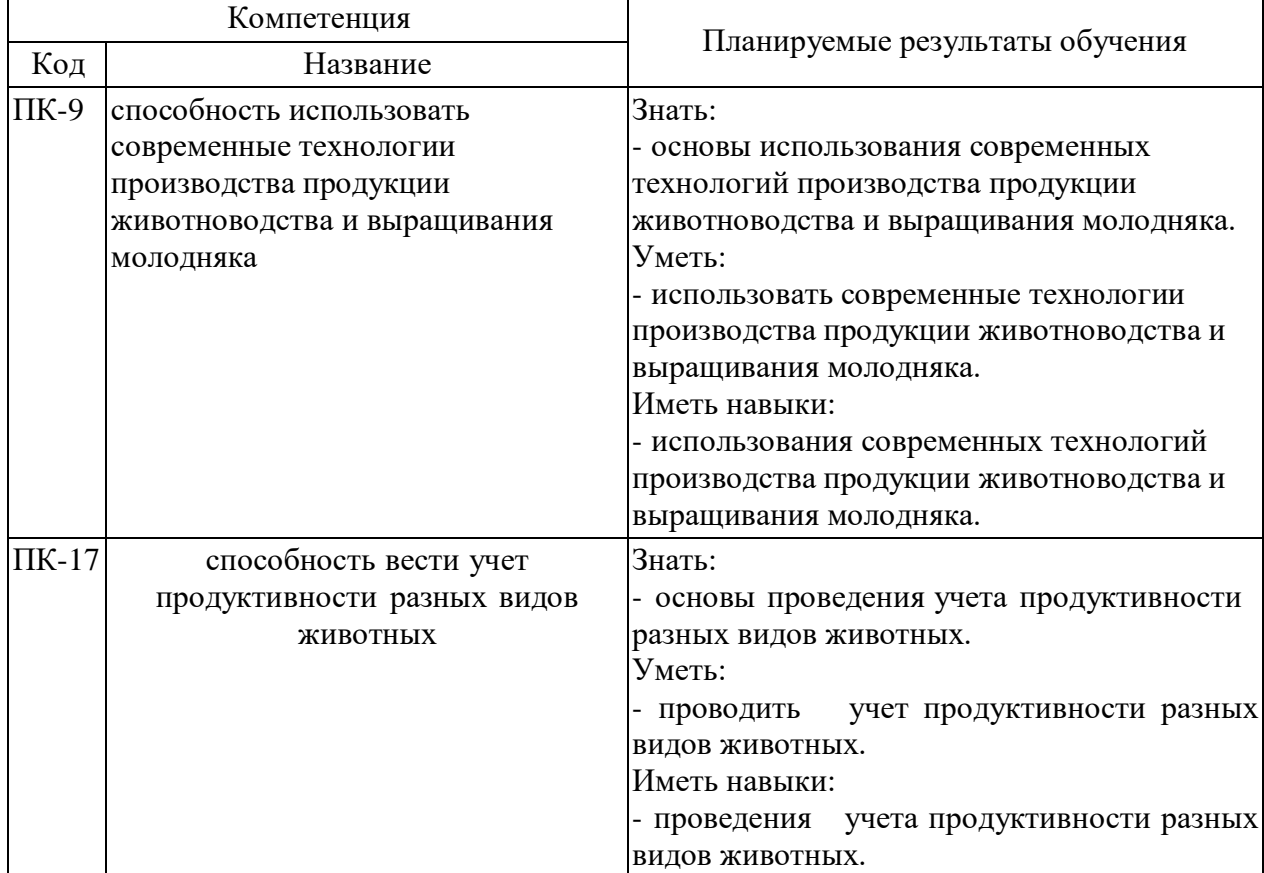

#### **2. Перечень планируемых результатов обучения по дисциплине, соотнесенных с планируемыми результатами освоения образовательной программы**

# **3. Объём дисциплины и виды учебной работы**

Таблица 1 - Объём дисциплины и виды учебной работы.

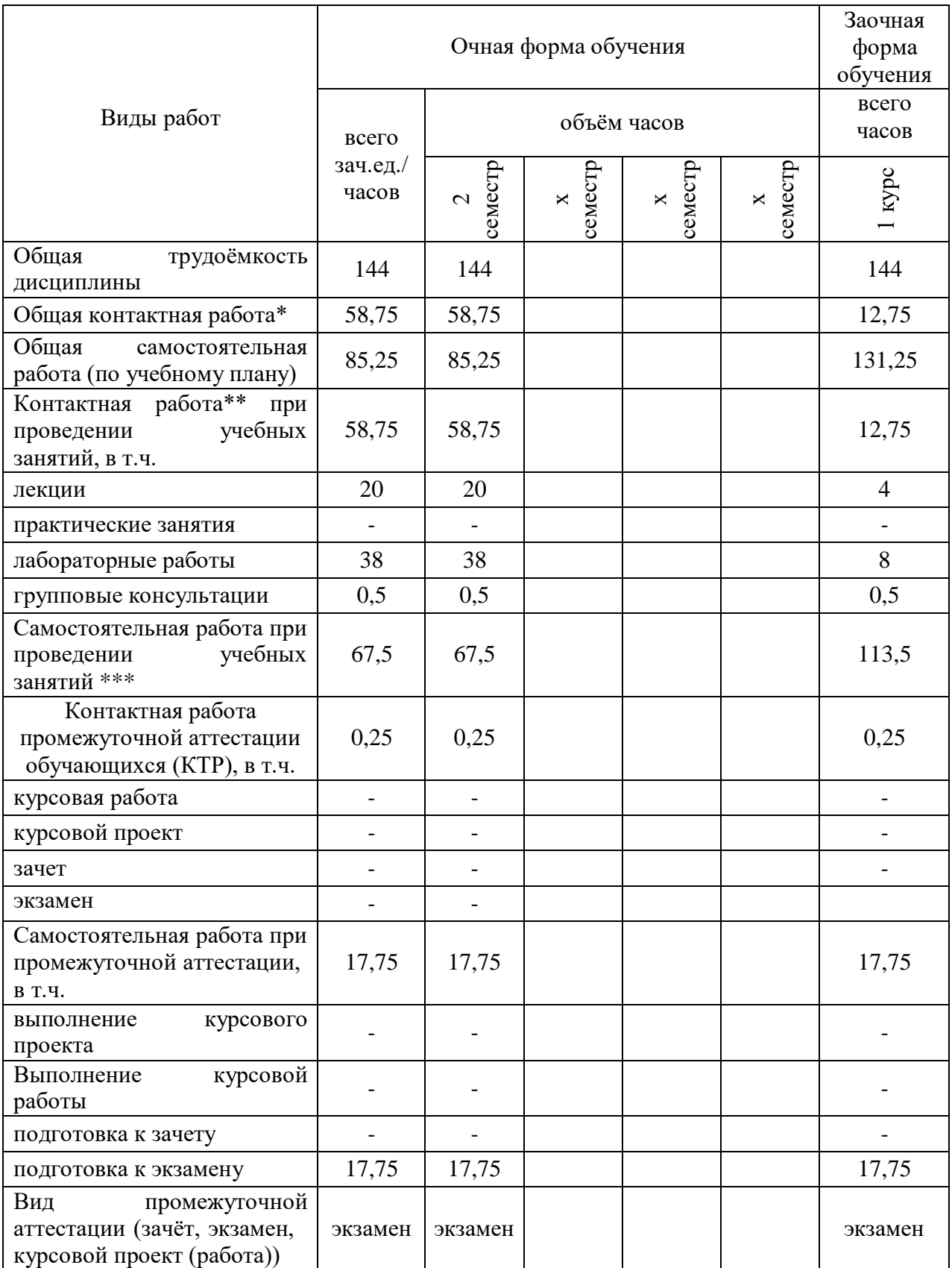

# **4. Содержание дисциплины**

# **4.1. Разделы дисциплины и виды занятий (тематический план).**

Таблица 2 – Разделы дисциплины и виды занятий (тематический план).

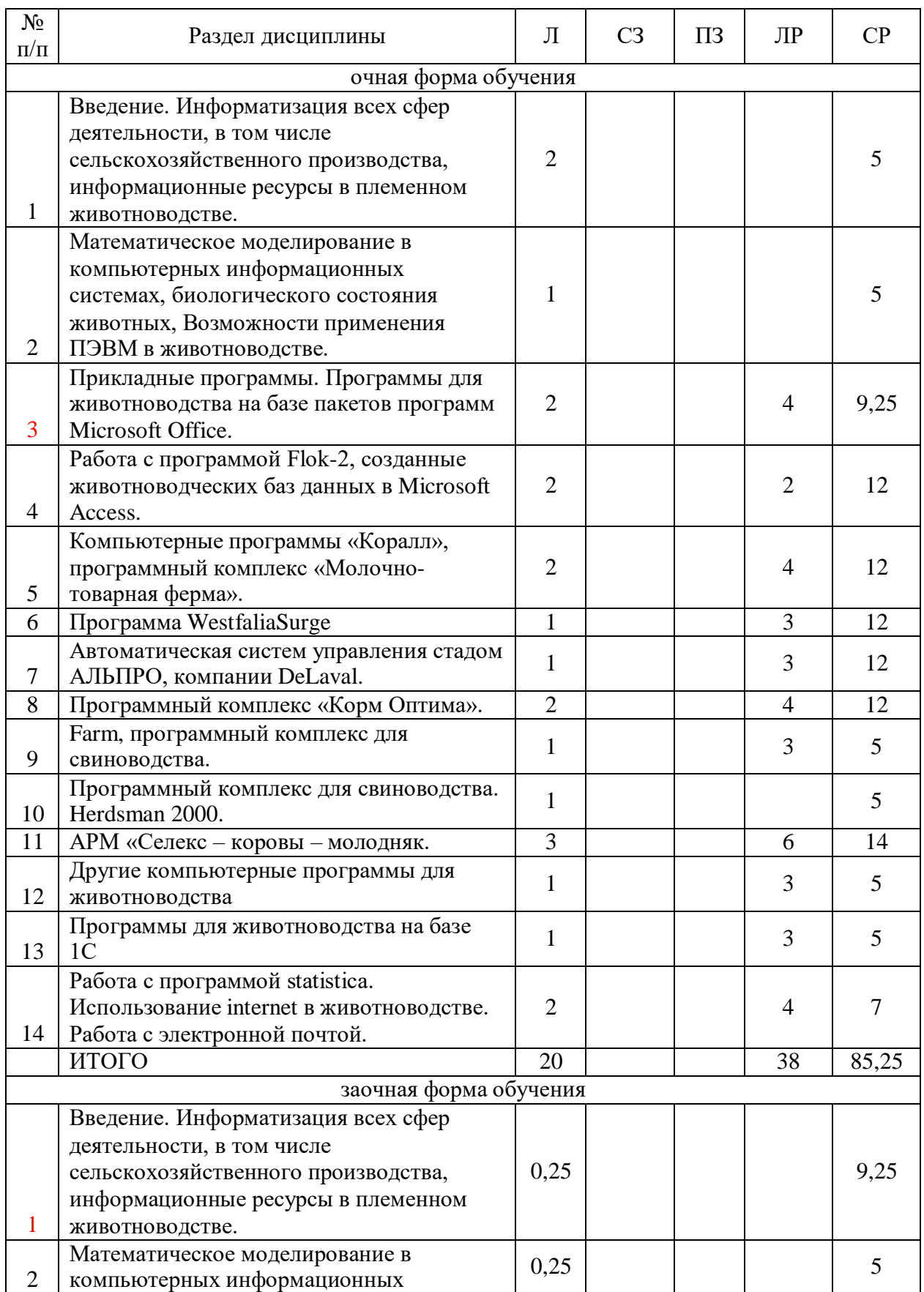

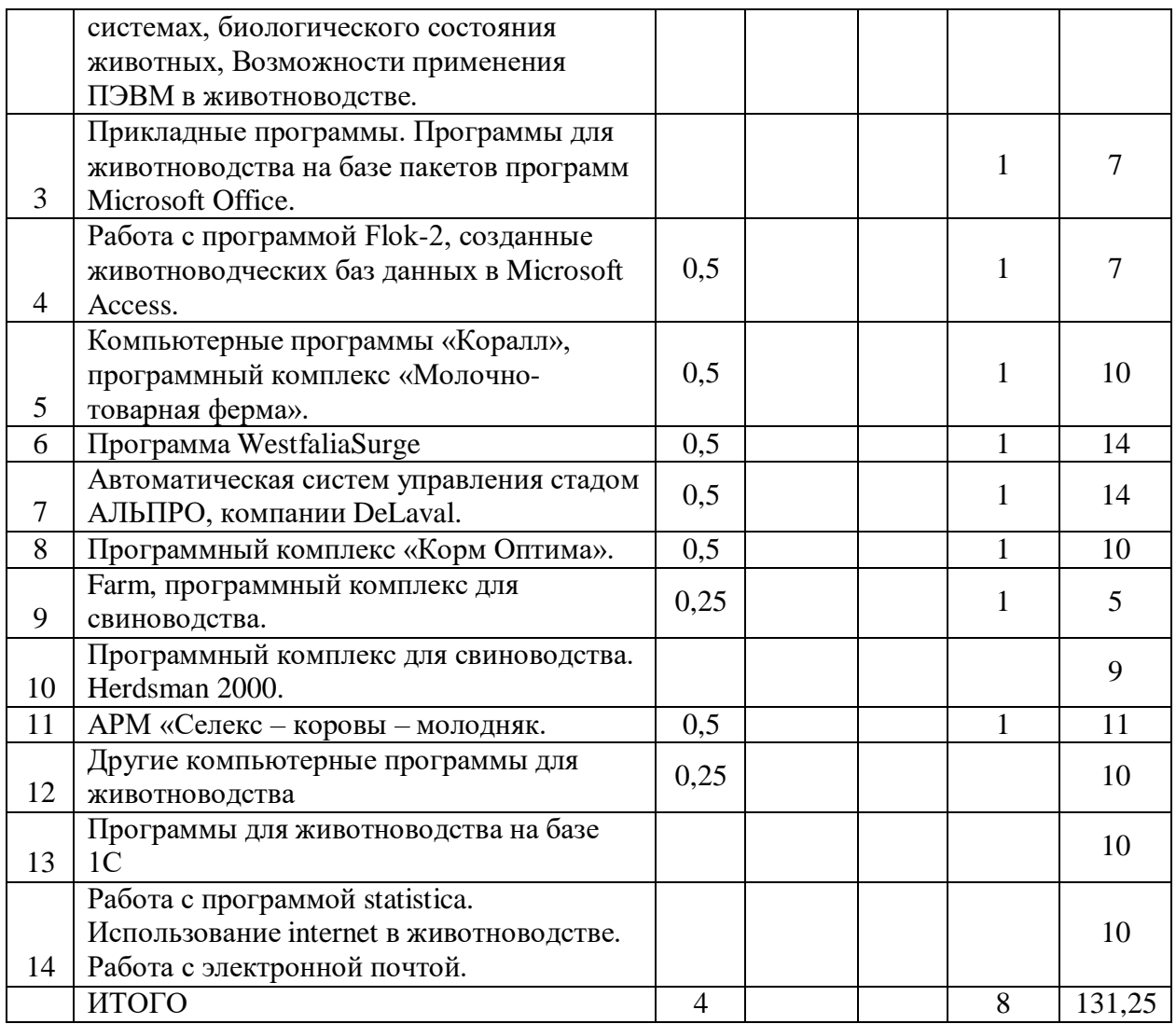

#### **4.2. Содержание разделов учебной дисциплины.**

**1. Введение. Информатизация всех сфер деятельности, в том числе сельскохозяйственного производства, информационные ресурсы в племенном животноводстве.**

Понятие о компьютерной технологии, информационные ресурсы и технологии в племенном животноводстве.

**2. Математическое моделирование в компьютерных информационных системах, биологического состояния животных, Возможности применения ПЭВМ в животноводстве.**

Моделирование основных состояния, влияющих в наибольшей степени на производство продуктов животноводства. Устройство и работа ПК, направления применения ПК в животноводстве. Основы работы в Windows.

**3. Прикладные программы. Программы для животноводства на базе пакетов программ Microsoft Office.**

Назначение основных программ пакета. Использование программ для животноводства на базе входящих в пакет прикладных программ. Возможности и сферы применения данных программ.

**4. Работа с программой Flok-2, создание животноводческих баз данных в Microsoft Access.**

Назначение программы Microsoft Access. Работа программ для животноводства на базе Microsoft Access. Возможности и сферы применения данных программ. Ввод информации. Проведение анализа по имеющимся вводимым данным

### **5. Компьютерные программы «Коралл», программный комплекс «Молочнотоварная ферма».**

Работа с программный комплексом предназначенным для оперативного управления содержанием молочного скота на молочно-товарной ферме

#### **6. Программа WestfaliaSurge.**

Назначение данной программы. Общие принципы работы. Возможности и сферы применения данной рабочей программы. Ввод информации. Работа с имеющимися справочниками и добавление новой справочной информации.

#### **7. Автоматическая систем управления стадом АЛЬПРО, компании DeLaval.**

Назначение данной программы. Общие принципы работы. Возможности и сферы применения данной рабочей программы. Ввод информации. Работа с имеющимися справочниками и добавление новой справочной информации

#### **8. Программный комплекс «Корм Оптима».**

Основы работы в программе по оптимизации рецептов комбикормов, БВМД, суточных рационов КРС, свиней и прочих с/х животных. Расчет рецептов премиксов.

#### **9. Farm, программный комплекс для свиноводства.**

Назначение данной программы. Общие принципы работы. Возможности и сферы применения данной рабочей программы.

#### **10. Программный комплекс для свиноводства. Herdsman 2000.**

Назначение данной программы. Общие принципы работы. Возможности и сферы применения данной рабочей программы.

#### **11. АРМ Селекс – коровы – молодняк.**

Назначение данной программы. Общие принципы работы. Возможности и сферы применения данной рабочей программы. Ввод информации. Работа с имеющимися справочниками и добавление новой справочной информации.

#### **12. Другие компьютерные программы для животноводства**

Общие принципы работы программ. Возможности и сферы применения программ в животноводстве.

### **13. Программы для животноводства на базе 1С**

Назначение данных программ. Общие принципы работы с программами предназначенными для автоматизации бизнес процессов на сельскохозяйственных предприятиях.

### **14. Работа с программой statistica. Использование internet в животноводстве. Работа с электронной почтой.**

Работа с программой STATISTICA. Возможности использование internet в животноводстве. Работа с электронной почтой.

# **4.3. Перечень тем лекций.**

Таблица 3 – Перечень тем лекций.

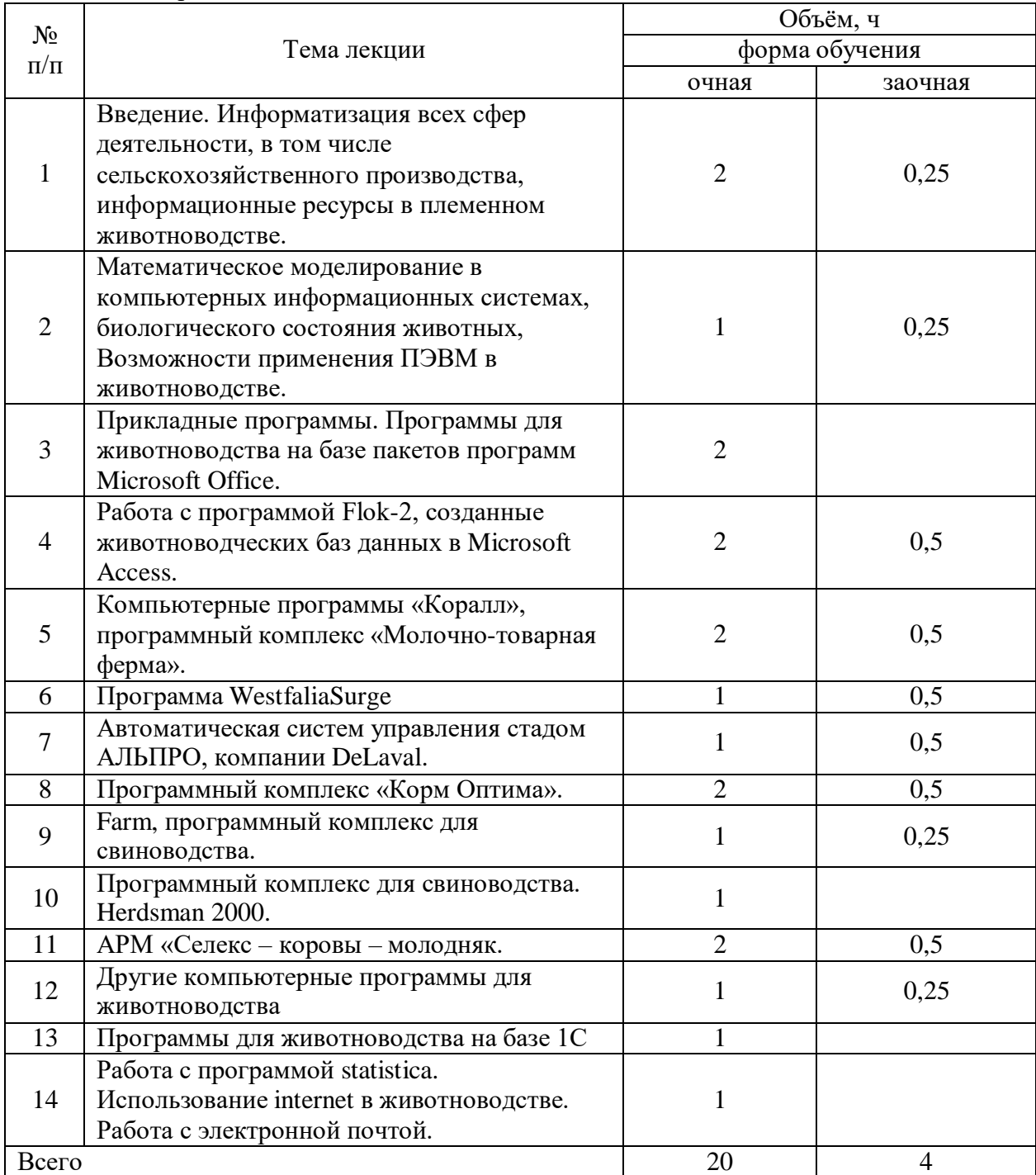

# **4.4. Перечень тем практических занятий (семинаров).**

Не предусмотрены

# **4.5. Перечень тем лабораторных работ.**

Таблица 5 – Перечень тем лабораторных работ.

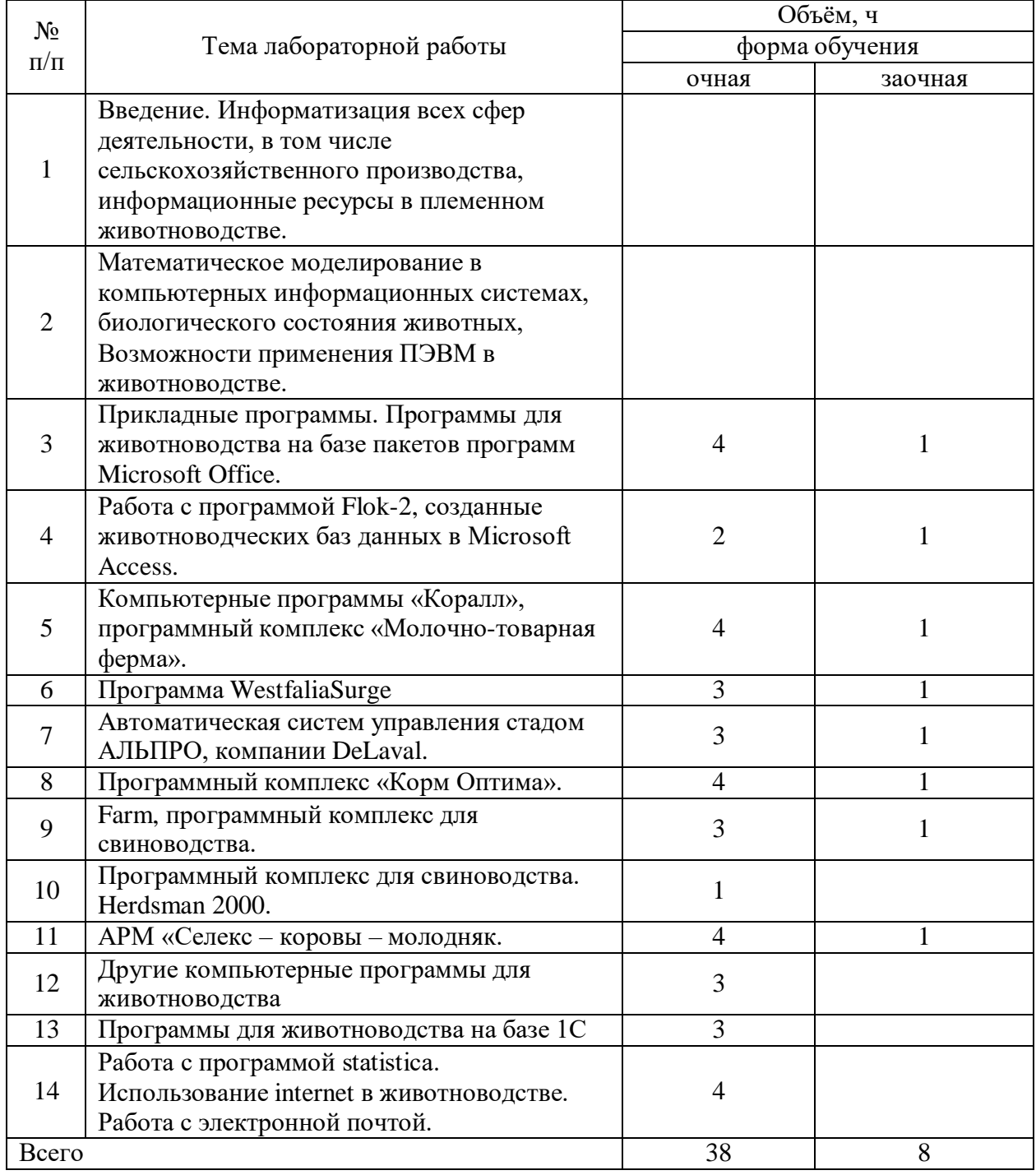

# **4.6. Виды самостоятельной работы студентов.**

# **4.6.1. Подготовка к аудиторным занятиям**

«Не предусмотрены»

(*в подразделе приводится перечень методических рекомендаций студенту по закреплению и углублению полученных на аудиторных занятиях знаний, умений и навыков, подготовке к предстоящим занятиям).*

# **4.6.2. Перечень тем курсовых работ (проектов).**

Таблица 6 – Перечень тем курсовых работ (проектов).

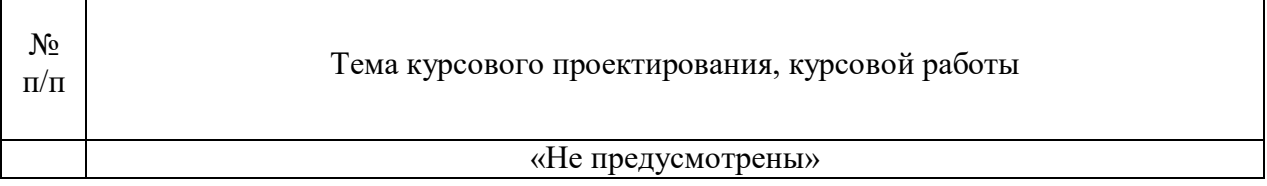

### **4.6.3. Перечень тем рефератов, расчетно-графических работ.**

Таблица 7 – Перечень тем рефератов, расчётно-графических работ.

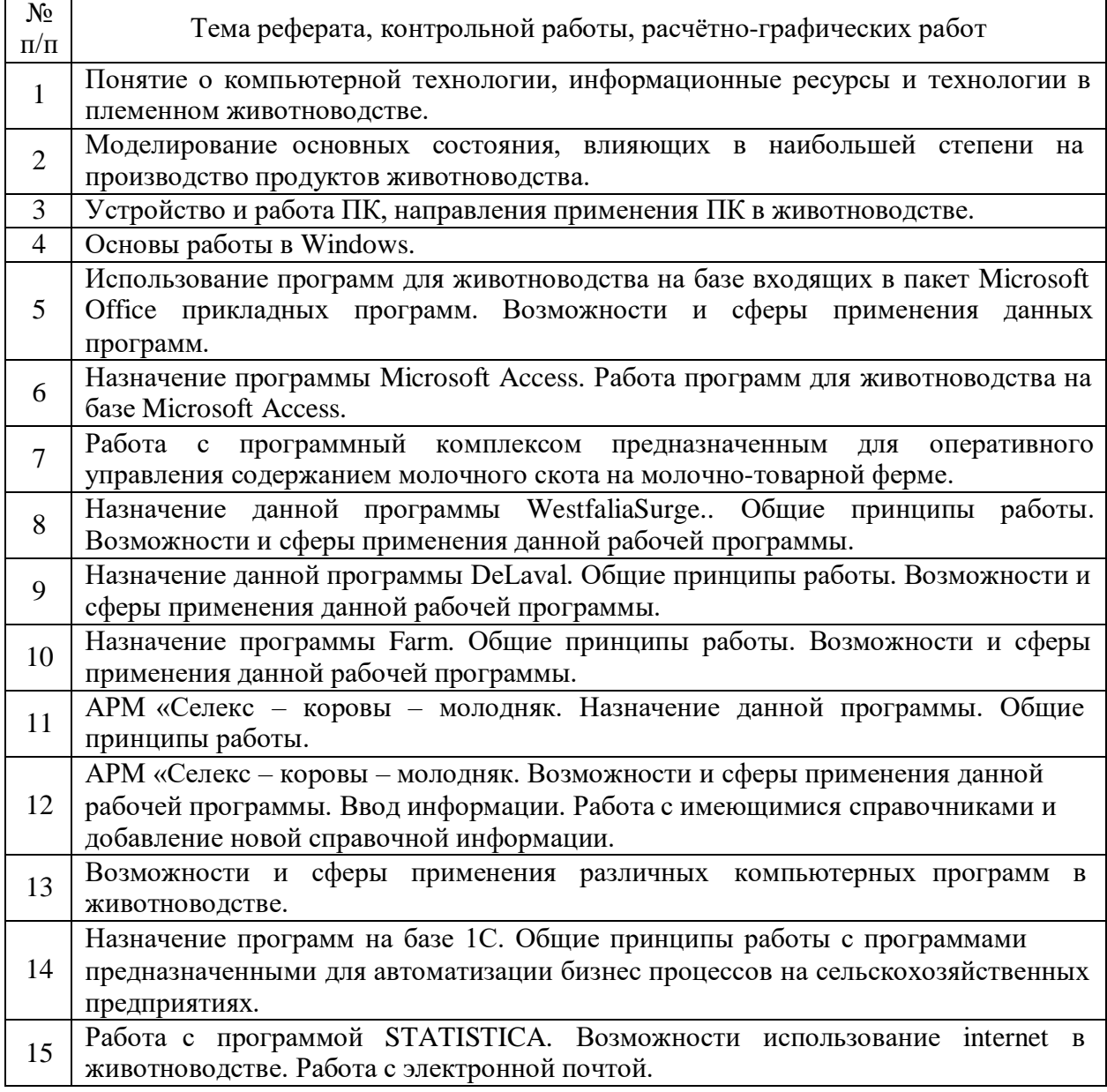

(приводится перечень примерных тем рефератов, расчетно-графических работ. В  $\overline{c}$ лучае, если данная работа не предусматривается, в пункте 4.6.3. делается запись «Не предусмотрены»).

# 4.6.4. Перечень тем и учебно-методического обеспечения для самостоятельной работы обучающихся

Таблица 8 - Перечень тем для самостоятельного изучения студентами.

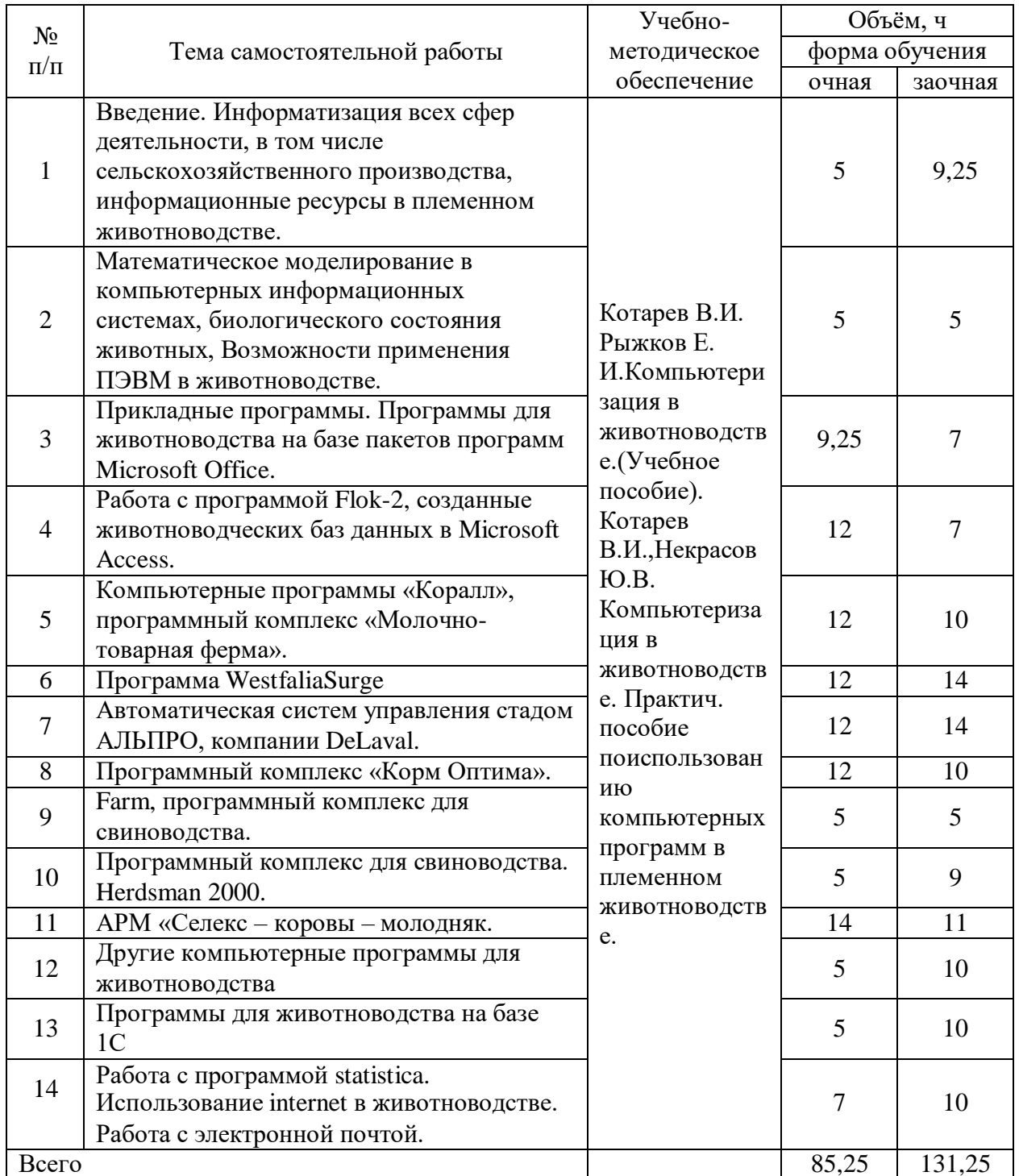

(перечисляются темы (по разделам дисциплины), содержание которых выносится полностью на самостоятельное изучение. Приводится время, отводимое на изучение самостоятельной работы. Уровень освоения материала этих тем оценивается при проведении текущего контроля (при проведении аттестации). Если данная дисциплина преподаётся на заочном отделении (сокращённый курс) или других формах обучения, то для них тоже добавляются графы.)

# 4.6.5. Другие виды самостоятельной работы студентов.

«Не предусмотрены»

(перечисляются в табличной форме другие виды самостоятельной работы студентов, приводится тематика и время, отводимое на ее изучение).

## 4.7. Перечень тем и видов занятий, проводимых в интерактивной форме

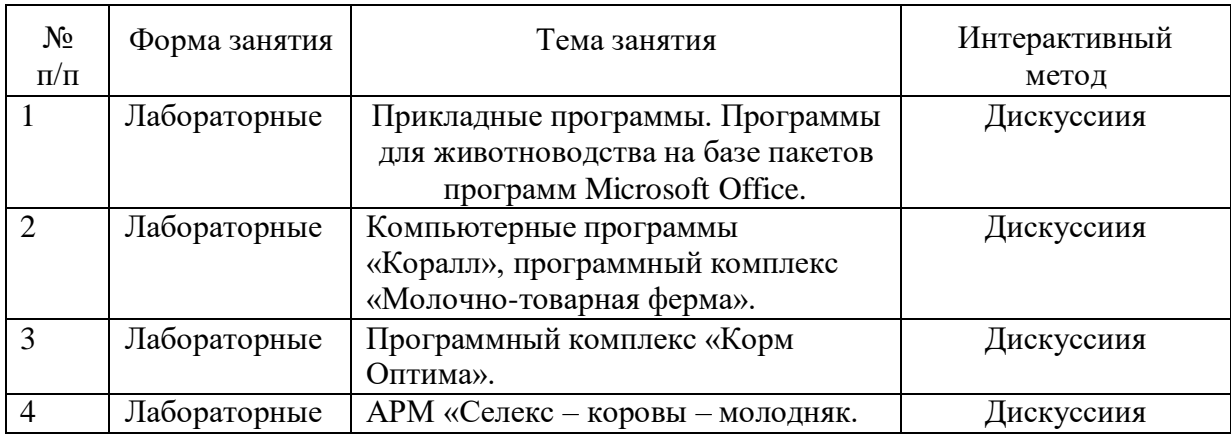

### 5. Фонд оценочных средств для проведения промежуточной аттестации

Полное описание оценочных средств для текущего контроля и промежуточной аттестации обучающихся с перечнем компетенций, описанием показателей и критериев оценивания компетенций, шкал оценивания, типовые контрольные задания  $\mathbf{M}$ методические материалы представлены в ФОС.

### 6. Учебно-методическое обеспечение дисциплины

### 6.1. Рекомендуемая литература.

(приводится перечень основной, дополнительной литературы и методических пособий, изданных в ВГАУ).

| $N_2$     | Перечень и реквизиты литературы (автор, название, год и место        | Кол-во экз. в |
|-----------|----------------------------------------------------------------------|---------------|
| $\Pi/\Pi$ | издания)                                                             | библиотеке.   |
|           | Котарев В. И. Компьютеризация в животноводстве: учеб. пособие / В.   |               |
|           | И. Котарев, Е. И. Рыжков; Воронеж. гос. аграр. ун-т - Воронеж: ВГАУ, |               |
|           | 2004 - 59 с. [ЦИТ 2570] [ПТ] URL:                                    |               |
|           | http://catalog.vsau.ru/elib/marc/m29271.doc                          |               |

6.1.1 Основная литература.

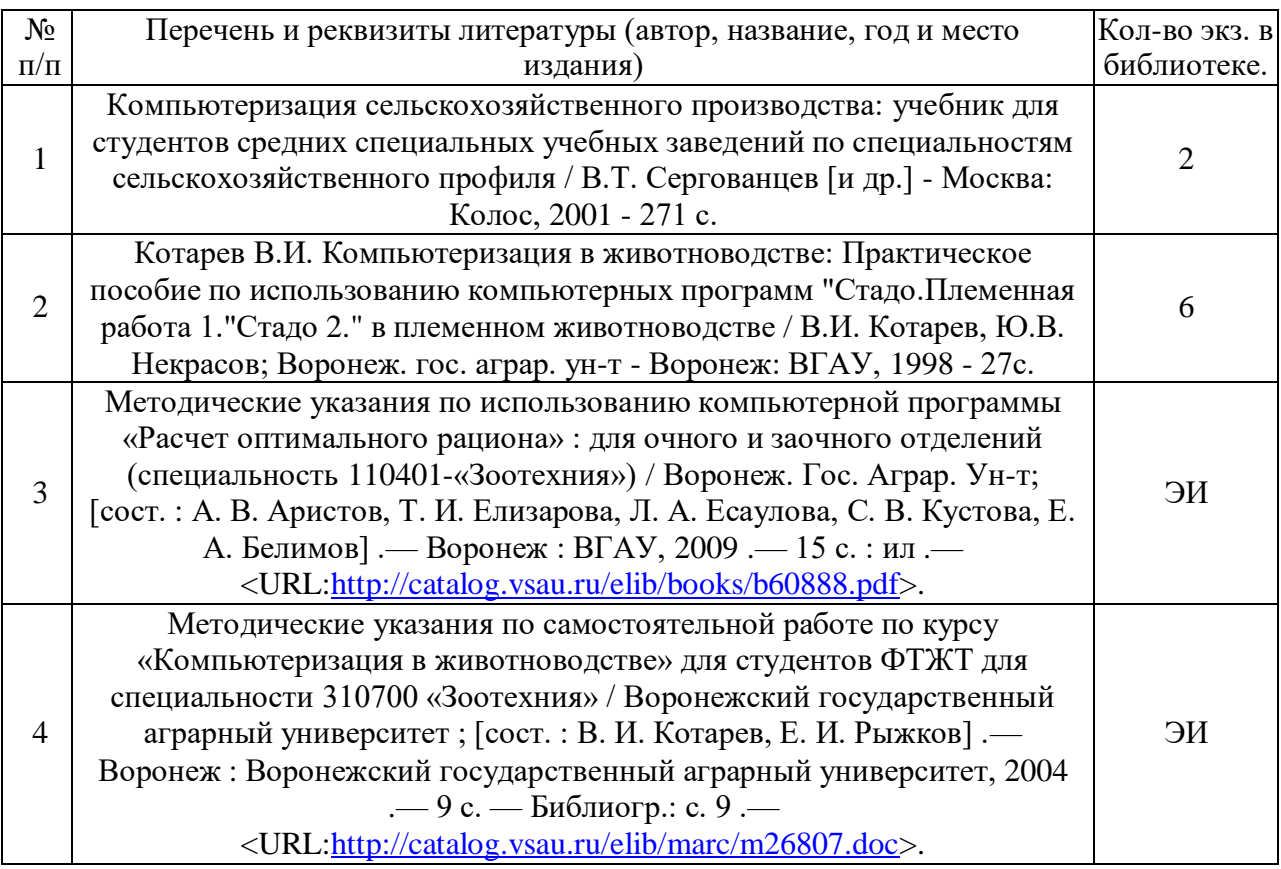

# **6.1.2 Дополнительная литература.**

*(указывается автор, заглавие, издательство, год издания).*

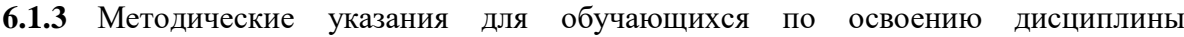

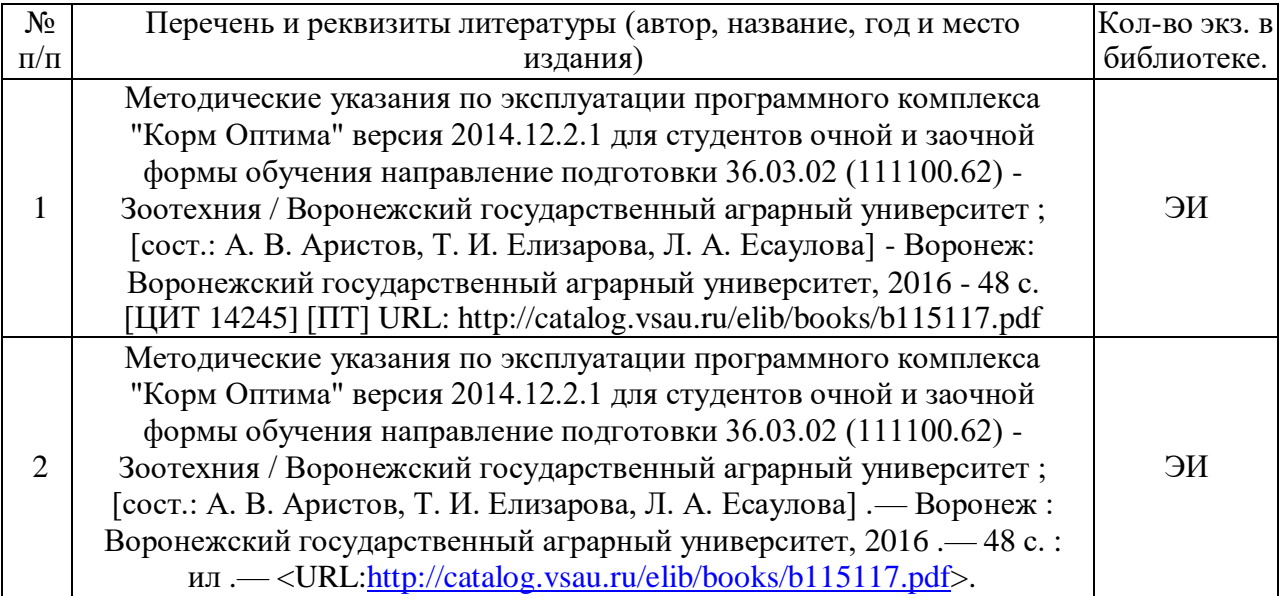

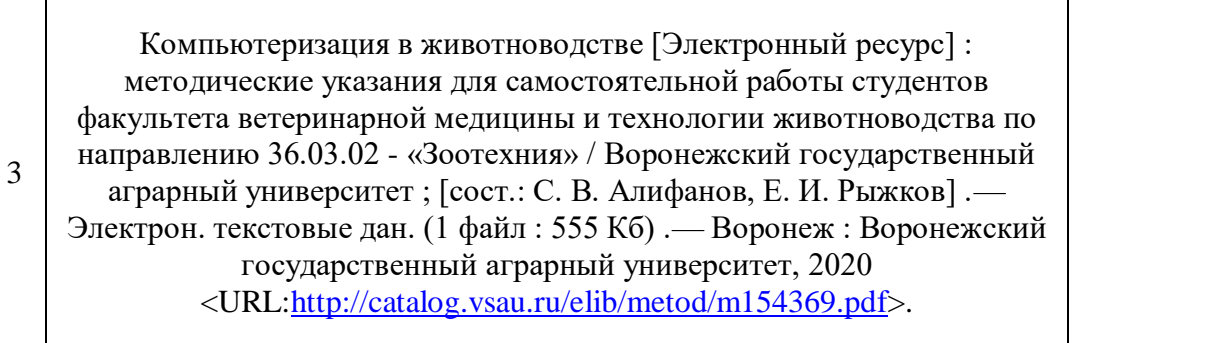

# **6.1.4. Периодические издания**

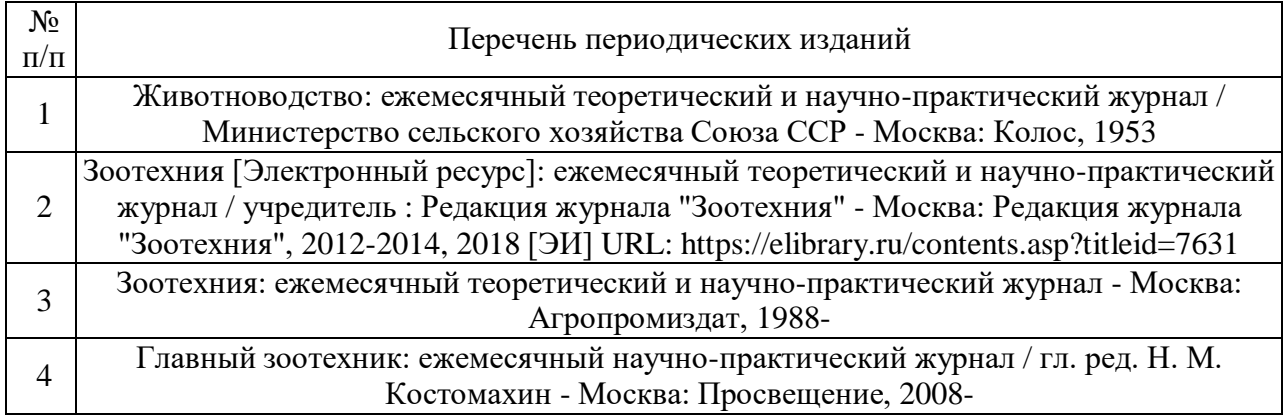

# **5.1. Перечень ресурсов информационнотелекоммуникационнойсети «Интернет», необходимых для освоения дисциплины**

# **6.2.1. Электронные библиотечные системы**

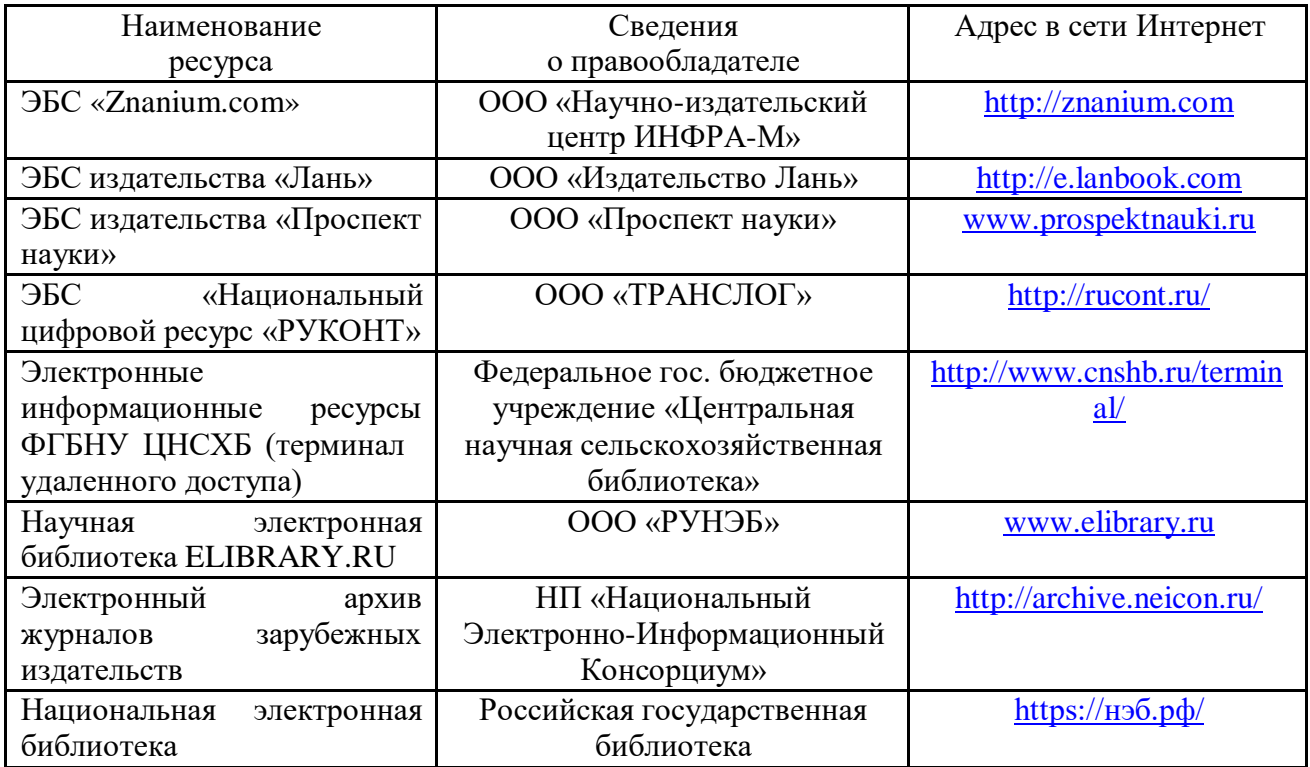

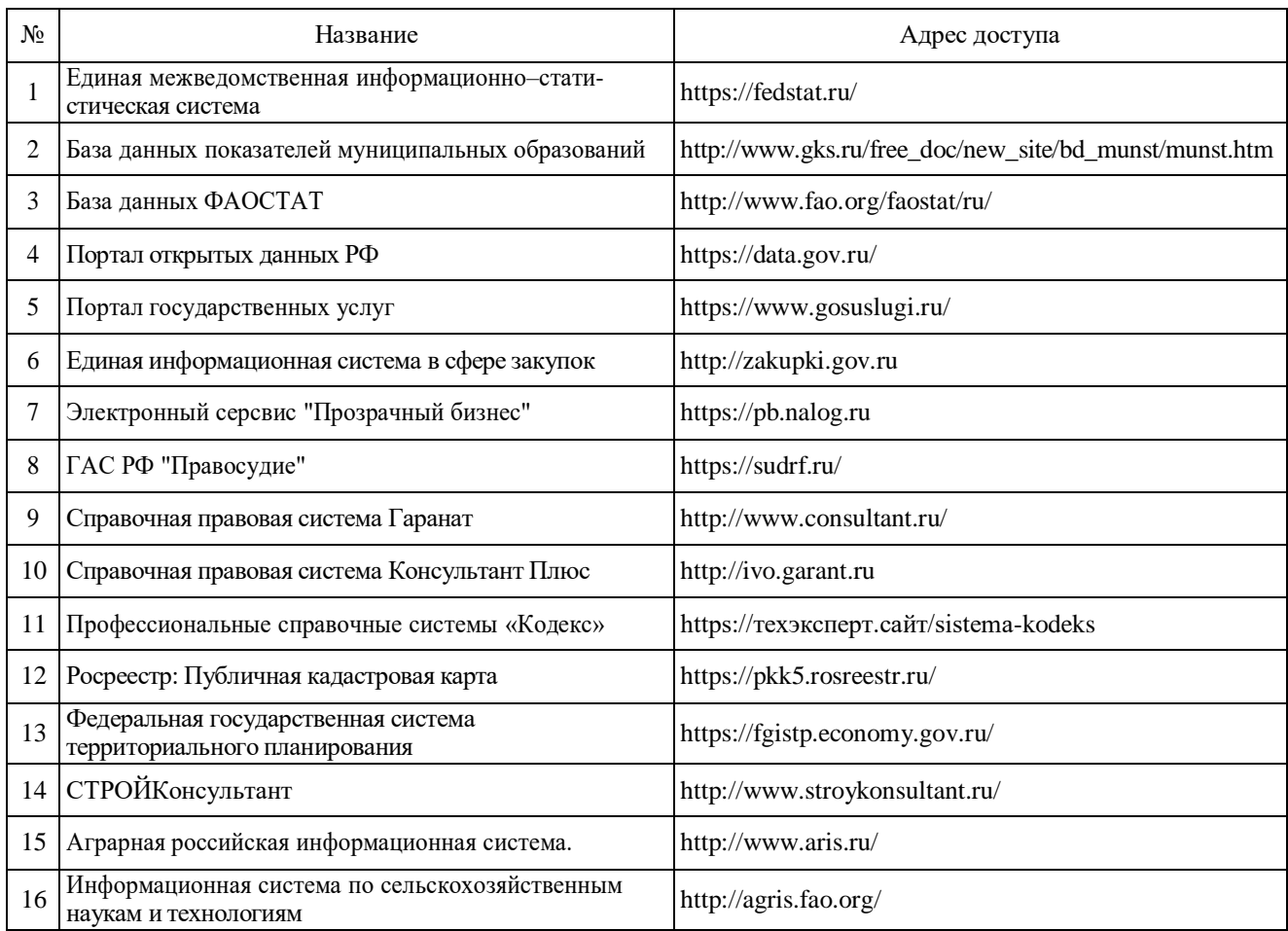

# **6.2.2. Профессиональные базы данных и информационные системы**

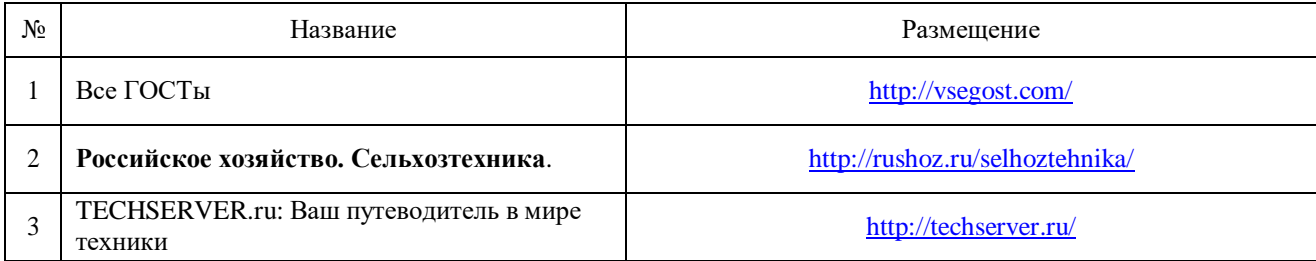

# **6.3. Средства обеспечения освоения дисциплины.**

# **6.3.1. Компьютерные обучающие и контролирующие программы.**

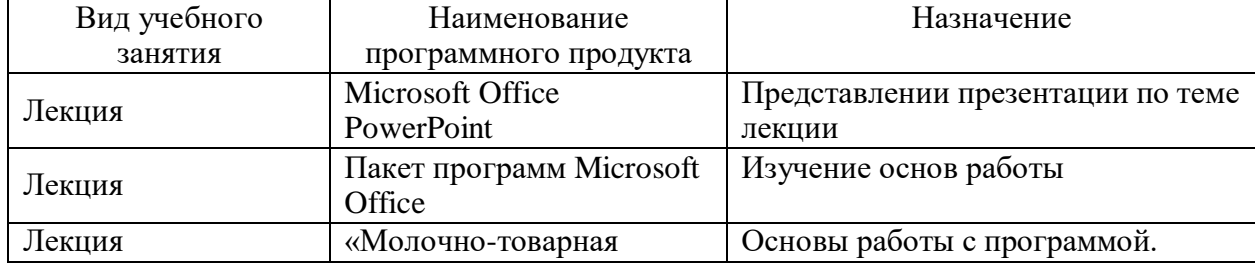

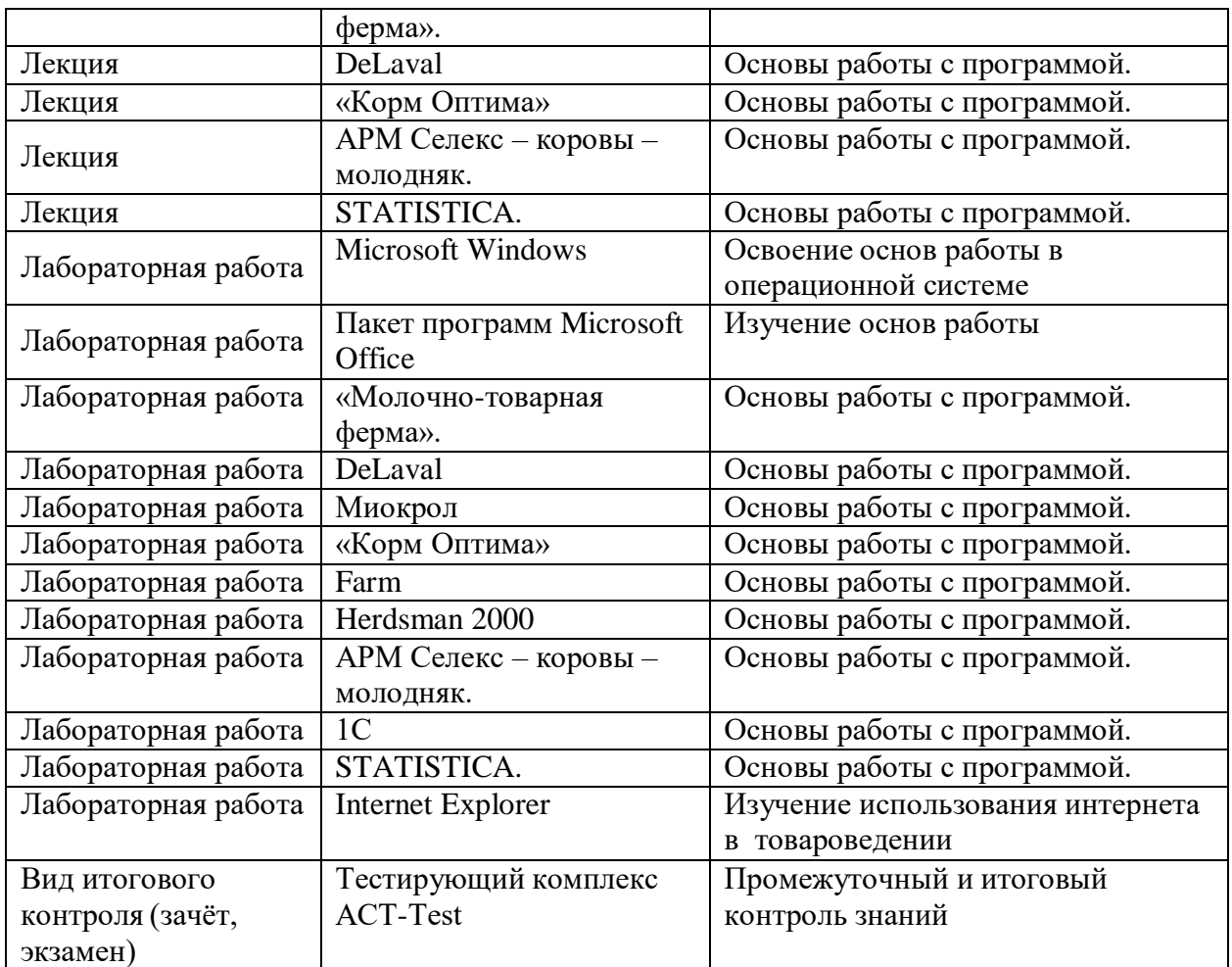

*(в табличной форме указывается вид учебного занятия, наименование программного продукта и его назначение).*

- Используются профессиональные базы данных:
- 1. ИСС «Кодекс» / «Техэксперт», контракт №701/ДУ от 27.07.2016
- 2. Statistica, CD-KEY VANZUVNMU7BVJWU3U8KQ
- 3. Программный комплекс «Корм Оптима», договор дарения.

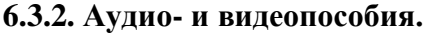

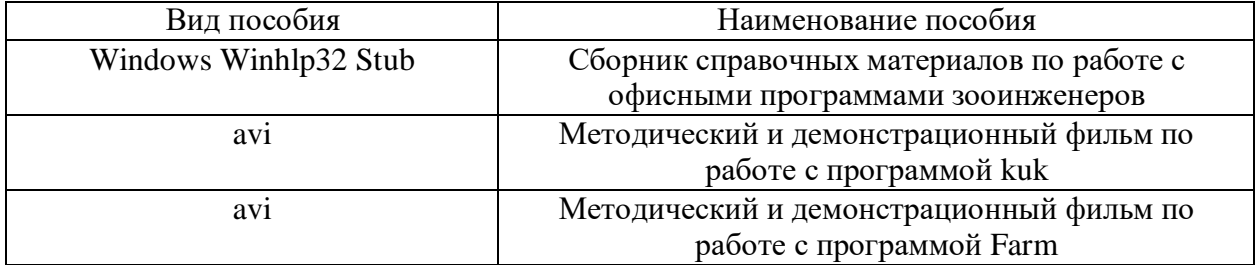

*(в табличной форме указывается вид и наименование пособия).*

#### **6.3.3. Компьютерные презентации учебных курсов.**

Введение. Возможности применения ПК в животноводстве. АРМ Селекс – коровы – молодняк. «Молочно-товарная ферма». Лекция для заочного сокращенного отделения. Две лекции для заочного отделения.

*(указываются темы лекций и темы других видов занятий, по которым подготовлены презентации).*

### **7. Описание материально-технической базы, необходимой для осуществления образовательного процесса по дисциплине**

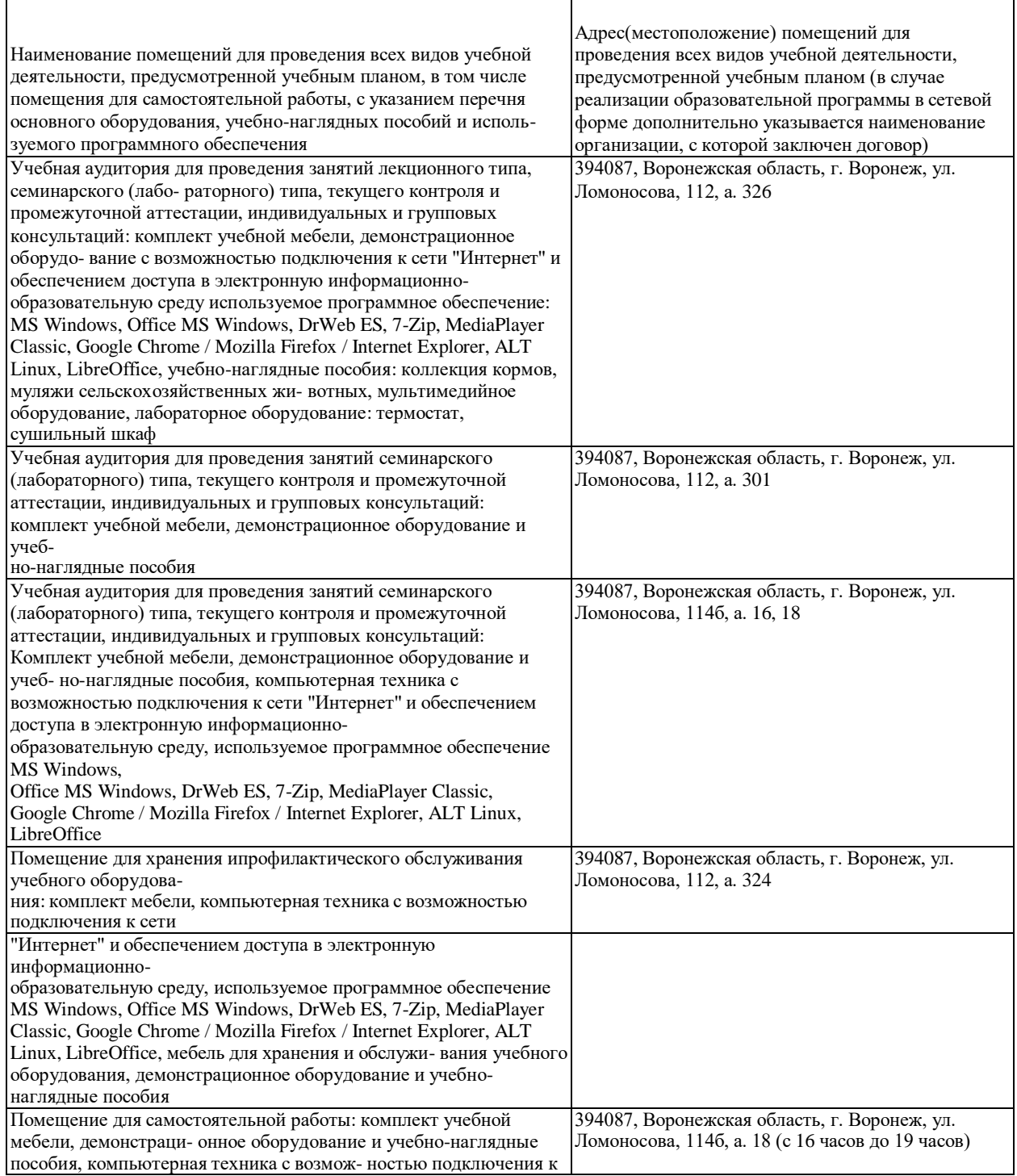

![](_page_17_Picture_47.jpeg)

# 8. Междисциплинарные связи

| согласования рабочей программы с другими дисциплинами                |                                                      |                                                                                              |                          |  |
|----------------------------------------------------------------------|------------------------------------------------------|----------------------------------------------------------------------------------------------|--------------------------|--|
| Наименование<br>дисциплины, с которой<br>проводилось<br>согласование | Кафедра, с<br>которой<br>проводилось<br>согласование | Предложения об<br>изменениях в<br>рабочей программе.<br>Заключение об<br>итогах согласования | Подпись зав.<br>кафедрой |  |
| $CMU$ uan                                                            | $\sigma \delta u$                                    |                                                                                              |                          |  |
| Норшиение ш-х                                                        | <b>300FRXHUU</b>                                     |                                                                                              |                          |  |
| Paghedeune m-x                                                       |                                                      |                                                                                              |                          |  |
| 3002424846                                                           |                                                      |                                                                                              |                          |  |
|                                                                      |                                                      |                                                                                              |                          |  |

Протокол

# **Приложение 1**

![](_page_19_Picture_135.jpeg)

#### **Лист периодических проверок рабочей программы и информация о внесенных изменениях**